# **Prova Scritta di SISTEMI INFORMATIVI T del 25 luglio 2011**

#### **Date le relazioni: DIPARTIMENTI**

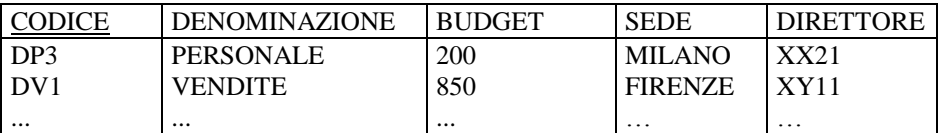

#### **IMPIEGATI**

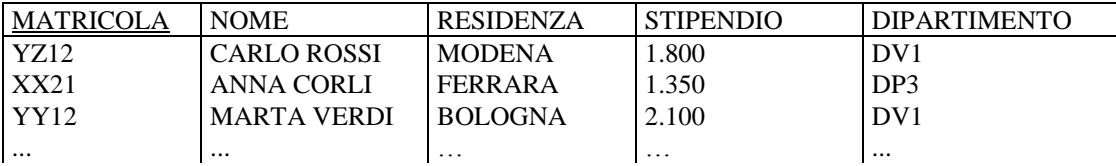

## **ESERCIZIO 1**

Si scriva una **query** SQL che determini il codice del dipartimento con sede a Milano avente il budget più elevato.

# **ESERCIZIO 2**

Si scriva una **query** SQL che, per ogni dipartimento, determini il numero degli impiegati afferenti che risiedono nella stessa città del direttore.

### **ESERCIZIO 3 (secondo parziale)**

Si descrivano brevemente le caratteristiche e le problematiche di un **database distribuito**.

### **ESERCIZIO 4 (secondo parziale)**

Date le relazioni dell'Esercizio 1, si ottimizzi l'esecuzione della seguente query:

SELECT \* FROM IMPIEGATI JOIN DIPARTIMENTI ON MATRICOLA=DIRETTORE WHERE STIPENDIO >= 1000 AND BUDGET BETWEEN 200 AND 1900 AND RESIDENZA IN ("MILANO", "BERGAMO", "BRESCIA", "COMO")

sapendo che si ha:

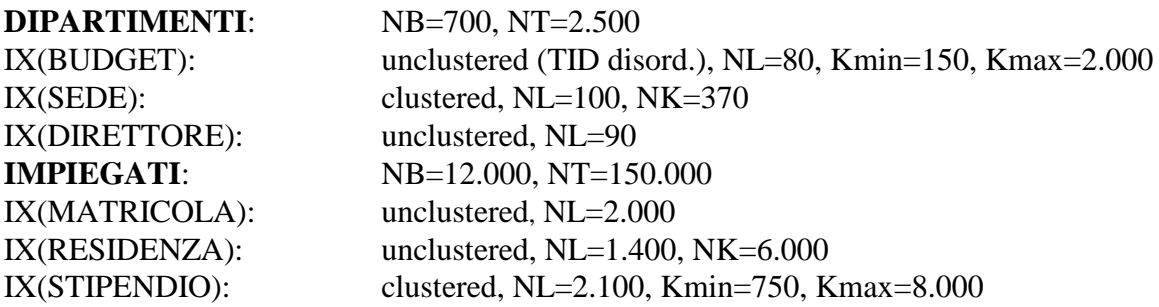

# **ESERCIZIO 4 (Basi di Dati L - Ing. Gest. LS AA 2007-'08)**

Si forniscano un file XML di esempio **dipartimenti.xml** ed il relativo DTD che consentano di memorizzare i dati contenuti nelle relazioni dell'Esercizio 1. Il file deve contenere un elenco dei dati di ciascun dipartimento, all'interno dei quali deve essere contenuto un elenco degli impiegati afferenti a quel dipartimento con tutti i relativi dati. Il codice del dipartimento deve essere modellato come attributo XML.